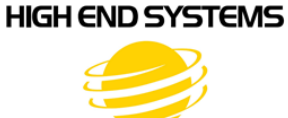

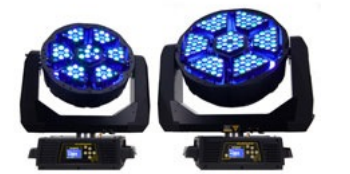

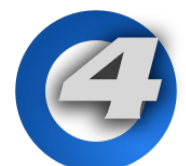

## **SHAPESHIFTER** Coplanar Mode Guide

## w/ simplified Hog 4 Show File

**Coplanar Mode is a Shapeshifter fixture feature that allows users to adjust the X,Y positioning of each of the fixture's 6 moving modules and store these positions into memory, ensuring they all converge on the same area when at their default positions.** 

**The following procedure, in coordination with the Hog 4 show file supplied on the Shapeshifter support page, is intended to provide users with a simplified method for making coplanar mode adjustments:**

- 1. Download "coplanar\_simple" show file from the High End Systems Shapeshifter support page.
- 2. Copy show file to a USB flash drive.
- 3. Insert USB flash drive into any Hog 4 OS console and load "coplanar\_simple" show file.
- 4. Connect a DMX cable from the console's Universe 1 dmx output to Shapeshifter's dmx input.
- 5. Address Shapeshifter to dmx address 1 and ensure it is set to "Enhanced Mode"
- 6. Play cuelist 1 on the console (located on master 10).
- 7. All shapeshifter LEDs should light up (this is cue 1).
- 8. Press play on cuelist 1 again (now you should be in cue 2).
- 9. Use the corresponding main encoder wheels on the console to adjust LED X Pos and LED Y Pos for the first moving module on the Shapeshifter to the desired position.
- 10. Press play on cuelist 1 again (now you should be in cue 3).
- 11. Continue to adjust LED X Pos and LED Y Pos for each module as you play through cuelist 1. Once each module is adjusted and you are satisfied with their positioning proceed to step 12.
- 12. Press the [setup] key on console front panel.
- 13. Select "Dmx" button on the console's main toolbar (this opens the dmx window).
- 14. In the dmx window locate and select dmx output cell 23.
- 15. Press the [set] key on console's front panel.
- 16. Using the console's front panel keypad input a value of 94 and then press [enter] key
- 17. Wait 3s.
- 18. In the dmx window click on "set to HogNet Input".
- 19. Press [clear] key on console front panel.
- 20. Congratulations, Shapeshifter coplanar alignment is now complete.